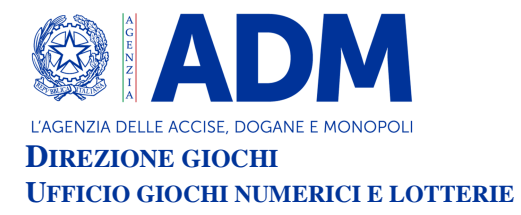

# **DETERMINAZIONE DIRIGENZIALE**

**VISTO** il Regolamento generale delle lotterie nazionali approvato con Decreto del Presidente della Repubblica 20 novembre 1948, n.1677 e successive modificazioni;

**VISTO** l'articolo 6 della legge 26 marzo 1990, n. 62 che autorizza il Ministro dell'economia e delle Finanze ad istituire le lotterie ad estrazione istantanea;

**VISTO** il Regolamento delle lotterie ad estrazione istantanea adottato con decreto del Ministro delle finanze in data 12 febbraio 1991, n. 183;

**VISTO** il decreto legislativo 30 giugno 2003, n. 196 e ss.mm., codice in materia di protezione dei dati personali;

**VISTO** l'articolo 1, comma 292 della legge 30 dicembre 2004, n. 311, che affida all'Amministrazione autonoma dei monopoli di Stato la definizione dei provvedimenti per la regolamentazione delle lotterie differite ed istantanee con partecipazione a distanza;

**VISTO** l'articolo 21 del decreto legge 1° luglio 2009, n. 78, come modificato dalla legge di conversione 3 agosto 2009 n. 102, concernente il rilascio di concessioni in materia di giochi;

**VISTO** l'articolo 24, commi da 11 a 19, della legge 7 luglio 2009, n.88, concernente la disciplina dell'esercizio e della raccolta dei giochi a distanza;

**VISTO** in particolare l'articolo 24, comma 12 della legge 7 luglio 2009, n.88, che ha previsto l'adozione di appositi provvedimenti contenenti nuove previsioni in merito alle condizioni generali di gioco e delle relative regole tecniche per la raccolta a distanza delle lotterie ad estrazione istantanea;

**VISTO** l'articolo 24, comma 20, del decreto legge 6 luglio 2011, n. 98, convertito con legge 15 luglio 2011, n. 111, ai sensi del quale è vietato consentire la partecipazione ai giochi pubblici con vincita in denaro ai minori di anni 18;

**VISTO** il decreto legge 13 settembre 2012, n.158, convertito con legge 8 novembre 2012, n.189, recante, tra l'altro, disposizioni in materia di formule di avvertimento e probabilità di vincita;

**VISTO** il decreto direttoriale prot. 2011/17476/Giochi/Ltt del 17 maggio 2011, pubblicato nella G.U.R.I. n 133 del 10 giugno 2011 che, in attuazione del disposto dell'articolo 24, comma 12 della legge 7 luglio 2009, n. 88, ha fissato le caratteristiche tecniche per la raccolta delle lotterie ad estrazione istantanea con partecipazione a distanza;

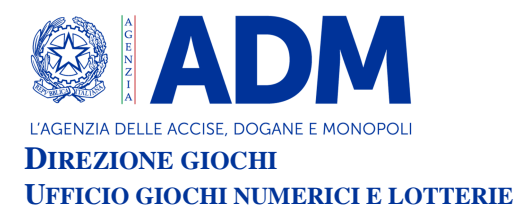

**VISTI** in particolare gli articoli 9, comma 3, e 10, comma 2, del citato decreto direttoriale prot. 2011/17476/Giochi/Ltt del 17 maggio 2011 che prevedono la possibilità di variare interfacce di gioco per ogni singola lotteria;

**VISTO** il decreto legge 12 luglio 2018, n. 87, convertito dalla legge 9 agosto 2018, n. 96, recante disposizioni urgenti per la dignità dei lavoratori e delle imprese;

**VISTO** l'art. 9, comma 1-ter, del decreto legge 12 luglio 2018, n.87, convertito dalla legge 9 agosto 2018, n. 96, che dispone che per le lotterie istantanee indette dal 1° gennaio 2019 o ristampate da tale data, i premi uguali o inferiori al costo della giocata non sono compresi nelle indicazioni sulla probabilità di vincita;

**VISTO** l'articolo 9-*bis* del decreto legge n. 87 del 2018, che ha, tra l'altro, previsto che i tagliandi delle lotterie istantanee devono contenere messaggi recanti avvertenze relative ai rischi connessi al gioco d'azzardo, rinviando ad un decreto del Ministro della salute il compito di individuare il contenuto e le caratteristiche grafiche delle avvertenze;

**VISTO** il decreto del Ministro della salute del 18 settembre 2018, pubblicato nella G.U. del 31 ottobre 2018, n. 254, che definisce il contenuto del testo e le caratteristiche grafiche delle avvertenze relative ai rischi connessi al gioco d'azzardo da visualizzare attraverso apposita finestra "pop up" sulle interfacce grafiche delle lotterie telematiche, ai sensi del comma 2 del citato articolo 9-bis del decreto legge 12 luglio 2018, n. 87;

**VISTA** la Convenzione stipulata in data 5 agosto 2010 con la quale l'Amministrazione Autonoma dei Monopoli di Stato ha affidato, a far data dal 1° ottobre 2010, a Lotterie Nazionali s.r.l. la concessione per l'esercizio dei giochi pubblici denominati lotterie nazionali ad estrazione istantanea anche con partecipazione a distanza;

**VISTA** la nota del 1° dicembre 2017 n. 133677/RU, con la quale si è provveduto a rideterminare al 30 settembre 2028 il termine ultimo della convenzione con la società Lotterie Nazionali S.r.l, in esecuzione delle disposizioni di cui all'articolo 20, comma 1, del decreto legge 16 ottobre 2017, n.148, convertito, con modificazioni, dalla L. 4 dicembre 2017, n. 172 , che ha previsto la prosecuzione del rapporto concessorio in essere relativo alla raccolta, anche a distanza, delle lotterie nazionali ad estrazione istantanea sino al termine ultimo previsto dall'articolo 4, paragrafo 1, dell'atto di concessione;

**VISTA** la determinazione direttoriale del 26/10/2020, prot. 371025/R.U., di indizione della lotteria ad estrazione istantanea con partecipazione a distanza denominata "Multiflexy 5€", appartenente alla famiglia di lotterie "Multiflexy", che comprende anche le lotterie "Multiflexy 1€" (indetta con determinazione direttoriale del 26/10/2020, prot.371017/R.U), "Multiflexy 2€" (indetta con determinazione direttoriale del 26/10/2020, prot.371022/R.U), "Multiflexy 10€" (indetta con determinazione direttoriale del 26/10/2020, prot.371028/R.U) e "Multiflexy 20€" (indetta con determinazione direttoriale del 26/10/2020, prot. 371032/R.U);

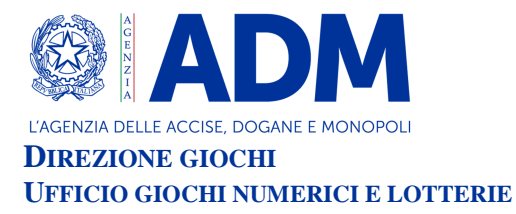

**VISTO** l'articolo 1, comma 2, della citata determinazione di indizione della suindicata lotteria "Multiflexy 5€" che prevede che le interfacce di gioco debbano essere approvate con provvedimento dirigenziale dell'Agenzia delle Dogane e Monopoli, che ne specifica i contenuti grafici e le meccaniche di gioco;

**VISTA** la proposta del concessionario Lotterie Nazionali s.r.l. di associare alla citata lotteria "Multiflexy 5€" l'interfaccia di gioco denominata "Golden Evolution 5€" - nelle versioni "online" e "mobile" - appartenente alla famiglia di interfacce di gioco "Golden Evolution", associate alla gamma di Lotterie "Multiflexy".

## **IL DIRIGENTE DETERMINA**

### **ARTICOLO 1**

1. È approvata l'interfaccia di gioco denominata "Golden Evolution 5€" - nella versione "online" e nella versione "mobile" - appartenente alla famiglia di interfacce di gioco "Golden Evolution" e associata alla lotteria istantanea con partecipazione a distanza "Multiflexy 5€" appartenente alla gamma di Lotterie "Multiflexy".

La versione "online" dell'interfaccia di gioco "Golden Evolution 5€", è presente sul sito del concessionario e su quelli dei punti vendita a distanza.

La versione "mobile" dell'interfaccia di gioco "Golden Evolution 5€", è accessibile:

- a) mediante connessione al sito mobile del concessionario ed al sito mobile del punto vendita a distanza, ove disponibile;
- b) mediante l'utilizzo di apposita applicazione software da scaricare sul proprio apparato mobile dotato di funzione "*touch screen*", ove compatibile con detta applicazione.

### **ARTICOLO 2**

1. Dopo il caricamento del gioco, viene visualizzato un pannello che consente la scelta - tra le quattro interfacce di gioco della famiglia "Golden Evolution" ("Golden Evolution 2€", "Golden Evolution 5€", "Golden Evolution 10€" e "Golden Evolution 20€") dell'interfaccia di cui si intende acquistare la giocata.

Il predetto pannello, a partire dall'interfaccia "Golden Evolution 2€", contiene le diverse interfacce di gioco della famiglia "Golden Evolution" e, attraverso l'utilizzo dei pulsanti "+" e "-", ne indica:

- il prezzo di acquisto della giocata;
- il premio massimo;

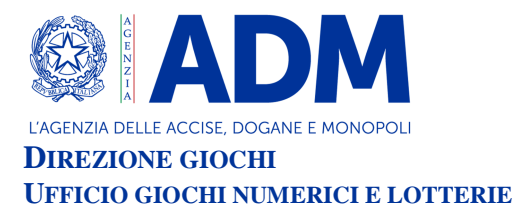

- le opzioni di gioco specifiche evidenziate graficamente nella sezione "Questo gioco include";

- le istruzioni di gioco, accessibili selezionando un cerchietto contraddistinto dal simbolo "?".

E' inoltre presente un pulsante selezionando il quale si possono visualizzare le icone delle quattro interfacce appartenenti alla famiglia "Golden Evolution".

Per acquistare la giocata dell'interfaccia "Golden Evolution 5€" si deve selezionare, attraverso l'utilizzo dei pulsanti "+" e "-", l'opzione di acquisto del gioco per l'importo di Euro 5 e successivamente si deve selezionare il pulsante "ACQUISTA".

- 2. Dopo l'acquisto della giocata è presente sull'interfaccia di gioco "Golden Evolution 5€" l'area di gioco costituita da:
- una sezione denominata "NUMERI VINCENTI" ove sono raffigurati quattro triangoli, in ciascuno dei quali è incastonato un rubino. Su due dei predetti triangoli il rubino incastonato è di colore rosso mentre sugli altri due è di colore blu. E' inoltre presente un quinto triangolo, contraddistinto dalla scritta "SCEGLI UN NUMERO", recante l'immagine dell'impronta di una mano. Successivamente alla visualizzazione della sezione "NUMERI VINCENTI", sotto la stessa, viene raffigurato un pannello di legno che riporta la scritta "SCEGLI UN NUMERO", una serie di numeri da 1 a 50, e una sezione contraddistinta dalla scritta "CONFERMA";
- una sezione denominata "I TUOI NUMERI" costituita dall'immagine di venti pietre recanti ciascuna l'orma di un piede;
- una sezione denominata "MOLTIPLICATORI DEL PREMIO" costituita dalle immagini di una fiamma di colore verde che riporta sotto la scritta "X5" e di una fiamma di colore azzurro che riporta sotto la scritta "X10".

Sono inoltre presenti un cerchietto contraddistinto dal simbolo "?", selezionando il quale si accede alle istruzioni di gioco e la scritta "STAI VINCENDO" che indica l'importo della vincita eventualmente conseguita durante lo svolgimento del gioco.

3. La visualizzazione grafica della giocata si ottiene attraverso il procedimento di interazione di seguito descritto.

Si deve scegliere, selezionandolo, un numero tra quelli proposti all'interno del pannello di legno (tra 1 e 50) da inserire nei "NUMERI VINCENTI" e confermare il numero scelto attraverso il pulsante "CONFERMA". Dopo la conferma del numero scelto lo stesso andrà a posizionarsi nel triangolo inizialmente contraddistinto dalla scritta "SCEGLI UN NUMERO". Si devono poi scoprire i restanti "NUMERI VINCENTI" celati sotto i quattro triangoli nei quali sono incastonati i rubini di colore rosso e di colore blu e "I TUOI NUMERI" celati sotto le venti pietre recanti l'orma di un piede.

Se si trova uno o più "NUMERI VINCENTI" ne "I TUOI NUMERI" si vince l'importo o la somma degli importi corrispondenti. Se ne "I TUOI NUMERI'' si trova:

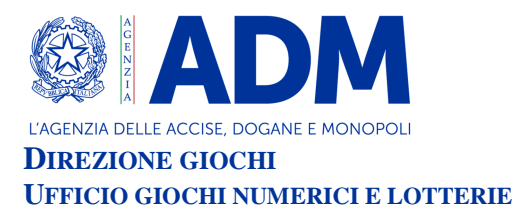

- il simbolo "FIAMMA VERDE" si vince 5 volte l'importo rinvenuto in corrispondenza del simbolo trovato.
- il simbolo "FIAMMA AZZURRA" si vince 10 volte l'importo rinvenuto in corrispondenza del simbolo trovato.
- · il simbolo "SACCHETTO DI SOLDI" ( ) si vince un premio di importo pari a 50,00€.
- 4. Il giocatore effettua la giocata attraverso una delle seguenti modalità:
	- attraverso il procedimento di interazione descritto al precedente comma 3;
	- selezionando, dopo aver scelto uno dei "NUMERI VINCENTI", il riquadro "SCOPRI SUBITO" per visualizzare automaticamente le fasi di gioco e l'esito della giocata.

#### °°°°°°°°°°°°°°°

Del provvedimento si darà pubblicazione sul sito dell'Agenzia a norma e ad ogni effetto di legge, nonché sul sito del concessionario e sui siti dei punti vendita a distanza.

> IL DIRIGENTE Stefano Saracchi Firmato digitalmente da:STEFANO SARACCHI<br>Organizzazione:AGENZIA DELLE DOGANE E DEI MONOPOLI<br>Limite d'uso:Explicit Text: Questo certificato rispetta le<br>raccomandazioni previste dalla Determinazione Agid N. 121/2019 Data:14/12/2021 10:25:37